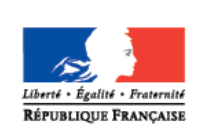

**MINISTÈRE** DE L'ÉDUCATION NATIONALE, DE L'ENSEIGNEMENT SUPÉRIEUR ET DE **LA RECHERCHE** 

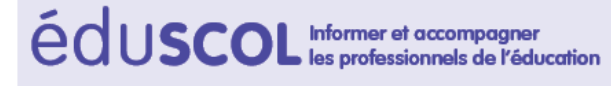

# **> MATHÉMATIQUES**

Nombres et calculs

# **Le calcul en ligne au cycle 3**

**CYCLES** 

# **Introduction**

La ressource [le calcul aux cycles 2 et 3,](http://cache.media.education.gouv.fr/file/Mathematiques/28/1/RA16_C2C3_MATH_math_calc_c2c3_N.D_609281.pdf) explicite de façon synthétique les objectifs et stratégies d'enseignement des différentes formes de calcul travaillées sur ces deux cycles. La présente ressource apporte des éclairages plus précis sur le calcul en ligne dont la pratique est attendue aux cycles 2 et 3, conformément aux programmes parus au [bulletin officiel spécial n°11 du 26 novembre 2015.](http://www.education.gouv.fr/pid285/bulletin_officiel.html?pid_bo=33400)

## **Qu'est-ce que le calcul en ligne ?**

Le calcul en ligne est une modalité de calcul écrit ou partiellement écrit.

Il se distingue à la fois :

- du calcul mental, en donnant la possibilité à chaque élève, s'il en ressent le besoin, d'écrire des étapes de calcul intermédiaires qui seraient trop lourdes à garder en mémoire ;
- du calcul posé, dans le sens où il ne consiste pas en la mise en œuvre d'un algorithme indépendant des nombres en jeu.

L'énoncé est donné par le professeur à l'oral ou à l'écrit ; le résultat est donné par l'élève à l'écrit.

Le calcul mental et le calcul en ligne vivent indépendamment mais se nourrissent mutuellement :

- les habiletés développées en calcul mental sont au service du calcul en ligne, elles donnent progressivement accès au traitement en ligne de calculs de plus en plus complexes ;
- le calcul en ligne peut aussi être vu comme une étape dans le développement du calcul mental ; le fait d'écrire certaines étapes de calcul permet en effet de libérer la mémoire de travail, favorisant ainsi l'entrée dans le calcul mental pour tous les élèves. Le calcul en ligne ne se limite toutefois pas à cette conception, certains calculs proposés en ligne ne peuvent en effet pas être gérés de façon purement mentale.

Le calcul en ligne n'est pas une autre manière d'écrire un calcul posé. Le calcul posé repose sur une technique, un algorithme. Le calcul en ligne repose sur la compréhension de la notion de nombre, du principe de la numération décimale de position et des propriétés des opérations.

Comme le calcul mental, le calcul en ligne permet à l'élève d'utiliser la richesse de ses connaissances sur le nombre et sur les propriétés des opérations. L'élève est ainsi amené à « faire parler » les nombres, c'est à dire à en envisager diverses écritures, des décompositions additives, multiplicatives ou utilisant les unités de numération.

En calcul en ligne, les étapes écrites utiles pour l'élève peuvent, dans un premier temps, se présenter sous différentes formes : calculs séparés, arbres de calcul, écritures utilisant des mots ou des flèches, ou tout autre écrit qui accompagne la démarche de l'élève ; progressivement, en fin de cycle 3, ces étapes s'organisent pour devenir un calcul écrit en ligne.

### **Quelques exemples de pratique du calcul en ligne**

Ces exemples montrent un panel de stratégies mobilisées par les élèves qui pratiquent régulièrement le calcul en ligne ; ils doivent être perçus comme des pistes de mise en œuvre, sans volonté d'exhaustivité.

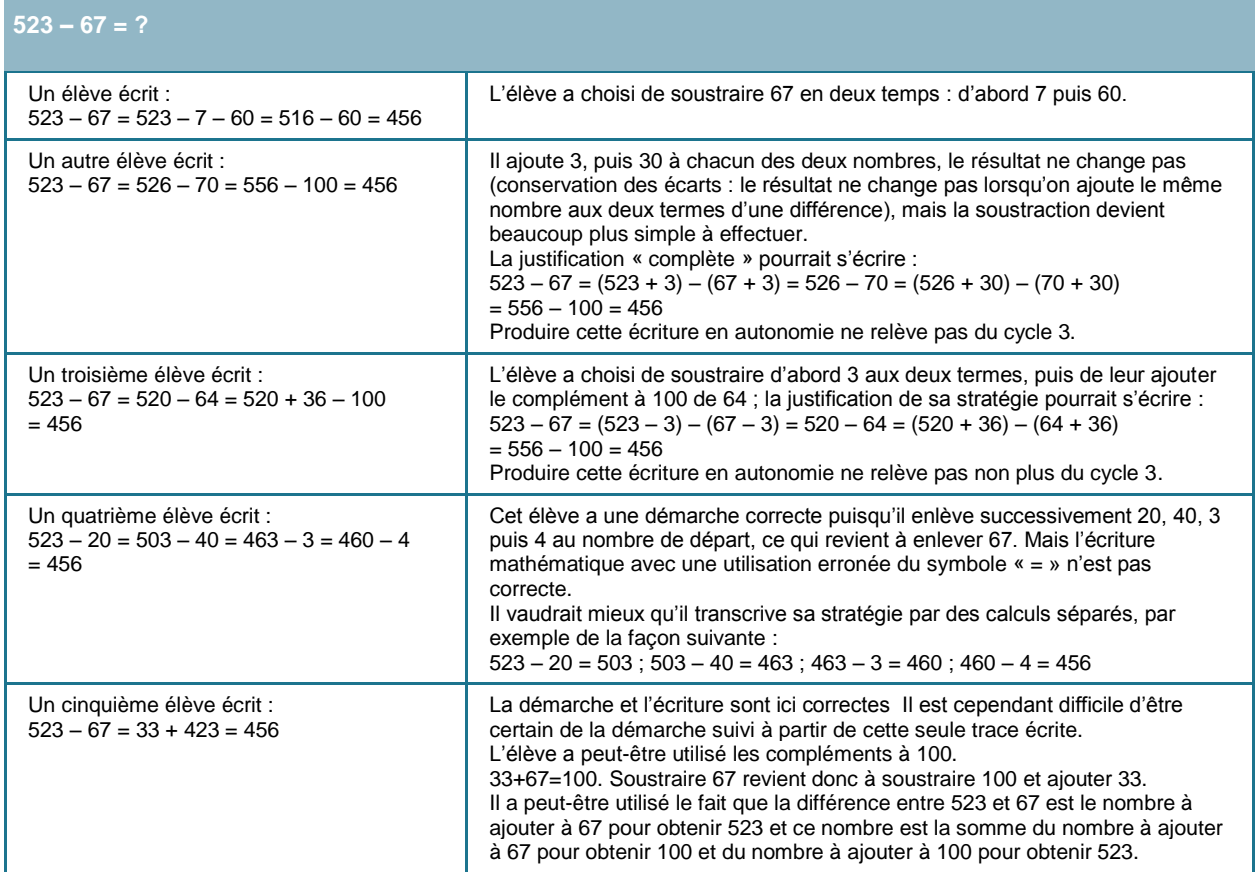

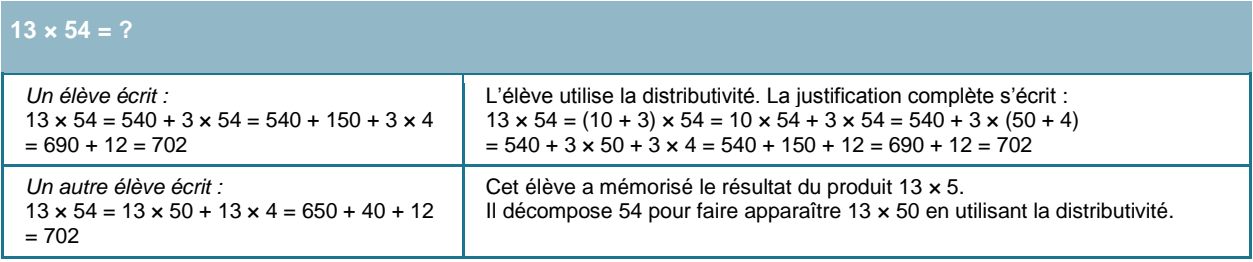

#### **2 UNITES ET 57 CENTIÈMES + 5 UNITÉS ET 8 DIXIÈMES ?**

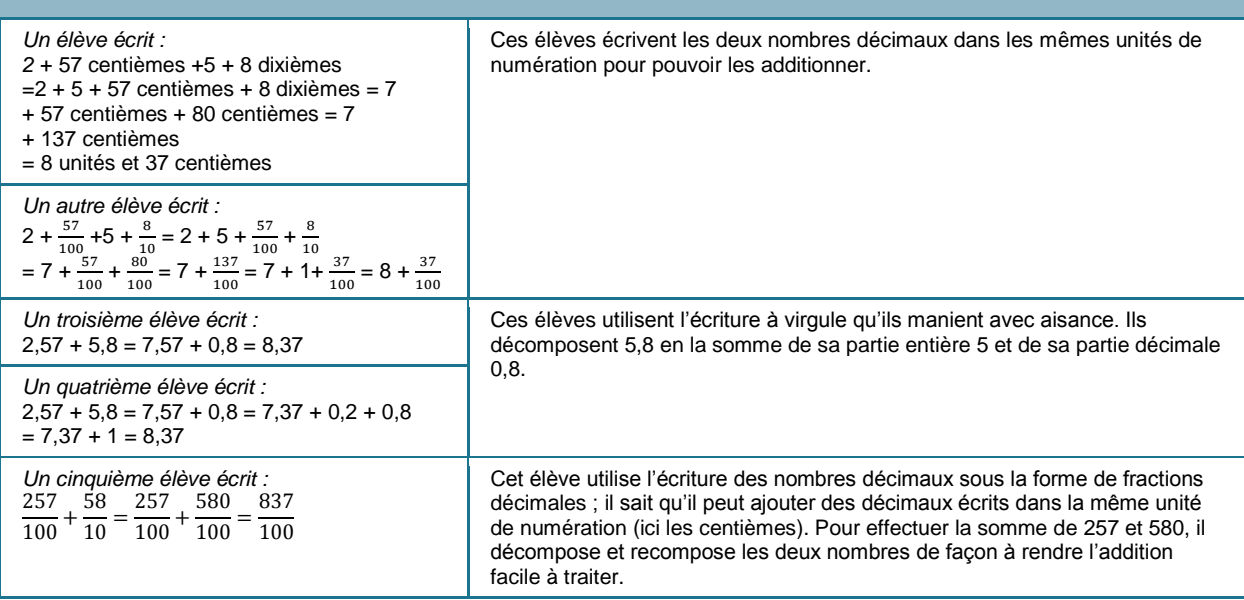

### **Objectifs**

Le calcul en ligne est une source importante d'apprentissages mathématiques essentiels. Il permet, comme le calcul posé, de produire le résultat d'un calcul, mais bien au-delà de cet objectif, en articulation avec le calcul mental, il participe :

- au développement des six « compétences travaillées » déclinées dans les programmes de mathématiques et plus particulièrement à celui des compétences Calculer, Chercher, Représenter et Raisonner (se référer au document « Le calcul aux cycles 2 et 3 » qui explicite en quoi le calcul participe au développement de ces six compétences) ;
- à la compréhension de la notion de nombre entier, de fraction et de nombre décimal, ainsi que de la numération de position (travailler les diverses décompositions possibles d'un nombre favorise l'accès au sens du nombre et aux relations entre les nombres) ;
- à la compréhension des différentes écritures d'un même nombre (écritures diverses d'un nombre décimal par exemple), en motivant leur utilisation ;
- à la compréhension progressive des propriétés des opérations en favorisant leur utilisation (il est attendu des élèves qu'ils manipulent ces propriétés en situation et qu'ils les explicitent avec leurs mots ; les dénominations données ci-dessous ne sont pas des objectifs d'apprentissage pour les élèves) :
	- commutativité de l'addition et de la multiplication (un élève peut dire, par exemple : « dans une addition ou une multiplication, on peut changer l'ordre des termes ») :  $5 + 7 = 7 + 5$ ,

 $3 \times 8 = 8 \times 3$ ;

associativité de l'addition et de la multiplication (un élève peut dire, par exemple : « dans une addition ou une multiplication, on peut regrouper les termes comme on veut »):

 $7 + 3 = 2 + 8$  car  $(2 + 5) + 3 = 2 + (5 + 3)$ ,

- $24 \times 5 = 12 \times 10$  car  $(12 \times 2) \times 5 = 12 \times (2 \times 5)$ ;
- distributivité de la multiplication sur l'addition et la soustraction (un élève peut dire, par exemple : « quand on multiplie une somme de deux nombres, cela revient à multiplier chacun des termes ») :

 $8 \times 13 = 8 \times (10 + 3) = (8 \times 10) + (8 \times 3) = 80 + 24 = 104$ ,

- ou  $8 \times 13 = (10 2) \times 13 = (10 \times 13) (2 \times 13) = 130 26 = 104$ ;
- distributivité de la division sur l'addition et la soustraction (un élève peut dire, par exemple : « quand on divise une somme de deux nombres, cela revient à diviser chacun des termes ») :

 $536 \div 8 = (480 + 56) \div 8 = (480 \div 8) + (56 \div 8) = 60 + 7 = 67$ ,  $536 \div 8 = (560 - 24) \div 8 = (560 \div 8) - (24 \div 8) = 70 - 3 = 67$ ;

Attention, contrairement à la distributivité de la multiplication, la distributivité de la division n'est vraie que dans un sens :  $384 \div 12$ , par exemple, est égal à  $(360 \div 12) + (24 \div 12)$ mais n'est pas égal à  $(384 \div 10) + (384 \div 2)$ ; on ne peut décomposer que le nombre qu'on divise (dividende) et non celui par lequel on divise (diviseur) ;

- à la connaissance de propriétés relatives aux opérations, pouvant faciliter le calcul mental ou en ligne en permettant de créer des étapes intermédiaires :
	- division par un produit : diviser par 12, c'est diviser par 2 puis encore par 2, puis par 3, car  $2 \times 2 \times 3 = 12$  $504 \div 12 = [(504 \div 2) \div 2] \div 3 = (252 \div 2) \div 3 = 126 \div 3 = 42$ ;
	- conservation de l'écart pour la soustraction :
		- $234 83 = 231 80 = 251 100 = 151$

ou  $234 - 83 = (234 + 17) - (83 + 17) = 251 - 100 = 151$ 

 $13,4 - 0,56 = 13,44 - 0,6 = 13,84 - 1 = 12,84$ ;

l'écart entre les deux nombres (résultat de la soustraction) ne change pas quand on leur ajoute ou soustrait le même nombre ;

- conservation du rapport pour la division (à envisager de façon très progressive en fin de cycle 3 pour préparer l'apprentissage du quotient des nombres décimaux et de l'égalité des nombres rationnels au cycle 4) :
	- $34 \div 5 = 68 \div 10 = 6.8$

$$
5,82 \div 0,2 = 582 \div 20 = 291 \div 10 = 29,1;
$$

- le résultat de la division ne change pas quand on multiplie ou divise le dividende et le diviseur par le même nombre ;
- à la compréhension progressive de la signification du signe « = », à concevoir comme équivalence entre le membre écrit à gauche et le membre écrit à droite, et pas seulement pour donner le résultat d'un calcul ;
- à la compréhension progressive de la signification des parenthèses et de leur utilisation pour écrire un calcul complexe ;
- à la mémorisation progressive de faits numériques et de stratégies de calcul qui seront ensuite mis en œuvre pour traiter des situations plus complexes en calcul mental et en ligne ;
- au développement de compétences relatives au calcul d'ordre de grandeur ;
- au développement de l'agilité numérique mentale des élèves, de leurs habiletés calculatoires et de l'intelligence du calcul (anticiper, faire des choix, contrôler, …) ;
- au développement de l'aptitude à prendre des initiatives ;
- à la motivation des élèves en rendant le calcul à la fois stratégique et automatique.

## **Progressivité des apprentissages**

Le calcul en ligne est présent explicitement dans les programmes de cycles 2 et 3, le travail effectué en début de cycle 2 s'appuie sur ce qui a été mené au cycle 1 dans le cadre de la découverte des nombres et de leurs utilisations. De même, les compétences développées aux cycles 2 et 3 seront un point d'appui au cycle 4 pour effectuer des calculs avec des nombres décimaux et rationnels ou pour utiliser le calcul littéral.

- **Au cycle 1**, l'élève apprend à quantifier des collections jusqu'à dix au moins ; il les compose et les décompose par manipulations effectives puis mentales. Il apprend à dire combien il faut ajouter ou enlever pour obtenir des quantités ne dépassant pas dix et parle des nombres à l'aide de leur décomposition. Ces premiers travaux de décomposition, nécessaires pour la construction de la notion de nombre, sont aussi les premiers apprentissages du calcul.
- **Au cycle 2**, le calcul en ligne, travaillé de façon articulée avec le calcul mental, opère sur des contextes numériques qui se complexifient progressivement et de façon différenciée, en fonction des besoins identifiés des élèves, en jouant sur différentes variables : taille des nombres, variété des décompositions accessibles, interrelations entre les nombres, connaissances de faits numériques des élèves… Progressivement, une plus grande variété de procédures de calculs élémentaires et de faits numériques est mobilisée.
- **Au cycle 3**, la complexification différenciée des contextes numériques se poursuit en calcul en ligne et en calcul mental. La nature des nombres (nombres entiers plus grands, nombres décimaux) et leurs différentes écritures (fraction décimale et diverses décompositions, écriture à virgule) viennent compléter l'éventail des variables citées précédemment, jouant sur cette complexification. En fin de cycle, on tend progressivement vers un calcul organisé en une seule ligne, utilisant si nécessaire des parenthèses. La capacité à écrire de telles expressions numériques prépare les attendus du cycle 4 liés à la production d'expressions littérales et à la mise en équation de problèmes.

Dès le début du cycle 3, les activités de calcul en ligne portent sur les quatre opérations avec des nombres entiers, pour effectuer des calculs, travailler les décompositions additives et multiplicatives, les compléments à la centaine la plus proche et résoudre des problèmes variés. Le travail initié en début de première année du cycle est ensuite progressivement étendu aux calculs avec des fractions simples et des nombres décimaux. Ces derniers sont utilisés sous la forme de fractions décimales ou avec des décompositions selon les unités de numération. Les formulations oralisées seront privilégiées ; le travail sur les décompositions additives et multiplicatives ainsi que sur les compléments se poursuit. Des calculs dans le contexte des grandeurs seront aussi proposés.

Les problèmes proposés, par exemple sur la proportionnalité et les grandeurs, permettront de pratiquer le calcul en ligne.

 **Au cycle 4**, le calcul en ligne n'apparait pas explicitement dans les programmes mais les élèves continuent de mobiliser les compétences acquises aux cycles 2 et 3 pour des calculs avec des fractions ou des nombres décimaux, ou encore pour du calcul littéral. Par exemple :

4  $\frac{4}{9} \times \frac{15}{28}$  $rac{15}{28} = \frac{4 \times 15}{9 \times 28}$  $\frac{4 \times 15}{9 \times 28} = \frac{15}{9 \times 2}$  $\frac{15}{9 \times 7} = \frac{5}{3 \times 7}$  $\frac{5}{3\times7} = \frac{5}{21}$  $\frac{1}{21}$ ;  $2800 \times 25000 = 28 \times 10^{2} \times 25 \times 10^{2} = 28 \times 25 \times 10^{2} \times 10^{2} = 7 \times 4 \times 25 \times 10^{4} = 7 \times 100 \times 10^{4}$ = 7  $\times$  (10<sup>2</sup> $\times$ 10<sup>4</sup>) = 7  $\times$  10<sup>6</sup> = 7 000 000 ;  $(n+2)(n+2) - n^2 = n^2 + 2n + 2n + 4 - n^2 = 4n + 4.$ 

### **Stratégies d'enseignement**

#### **Comment pratiquer le calcul en ligne dans la classe ?**

Comme pour le calcul mental, on peut considérer que les activités de calcul en ligne proposées dans la classe se déclinent en quatre étapes qu'il importe de distinguer clairement :

- découverte de nouveaux savoirs, en particulier de nouvelles procédures de calcul, explicitation de ces savoirs visant l'élaboration d'une trace écrite ;
- appropriation et entrainement régulier en vue de rendre les procédures disponibles pour l'élève ;
- réinvestissement régulier ;
- **•** évaluation.

Pour chacune des trois années du cycle 3, il est important d'établir une programmation des apprentissages en calcul mental et en ligne.

L'appropriation des nouveaux savoirs, l'entrainement et le réinvestissement passent par des activités quotidiennes de courte durée (environ quinze minutes) qui mêlent calcul mental et calcul en ligne ; pour le calcul en ligne, il est nécessaire aussi de prévoir des séances d'apprentissage de durée plus longue. En variant la difficulté pour répondre aux besoins de chacun des élèves, les situations proposées portent soit de façon massée sur l'utilisation d'une procédure dont on vise l'appropriation, soit de façon filée sur une variété de procédures pour en favoriser le réinvestissement. Ces activités relèvent de l'apprentissage et non de l'évaluation ; elles donnent lieu le plus fréquemment possible à des temps de mise en commun au cours desquelles les élèves peuvent donner à voir et expliciter oralement leurs démarches, qu'elles soient correctes ou erronées, abouties ou non. Lors de ces temps de travail, le fait que les élèves écrivent ou présentent eux-mêmes la trace de leurs raisonnements (par exemple à l'aide d'un visualiseur) permet de faire émerger toutes les erreurs et les difficultés. Dans le cas où l'élève n'a pas écrit sa démarche, l'enseignant traduit par écrit ce que dit l'élève, en veillant à ne pas interpréter. Cette façon de procéder doit déboucher sur un consensus de compréhension des démarches et de la façon de les écrire. Le repérage des erreurs est essentiel et doit se poursuivre par la recherche de leurs causes, avec l'aide du professeur.

Les élèves acquièrent progressivement des stratégies de calcul grâce à ces activités quotidiennes ; l'automatisation de ces stratégies n'a toutefois pas lieu d'être visée au même moment pour tous. Pour permettre à chacun d'eux de progresser dans la gestion mentale des calculs travaillés et rendre disponibles les stratégies de calcul, il peut être pertinent de limiter le nombre d'étapes écrites pour les élèves les plus à l'aise.

Les acquis des élèves en calcul mental et en ligne sont régulièrement évalués au travers d'activités adaptées aux potentialités de chacun : la différenciation peut concerner la difficulté des calculs ou bien le temps imparti pour les effectuer. Ce qui importe avant tout c'est que les élèves puissent s'évaluer et constater leurs progrès, car le sentiment de progresser est un facteur essentiel de la motivation.

#### **Les étapes de calcul écrites par les élèves**

Les étapes de calcul écrites par les élèves doivent être conçues comme un support à la pensée, comme des écrits transitoires qui peuvent ne pas respecter tous les codes de rédaction mathématique, en particulier en ce qui concerne l'utilisation du signe « = » et des parenthèses. Comme pour la production d'écrits, un seuil de tolérance doit être accordé à tous les élèves. Pour distinguer ces étapes de calcul des écrits institutionnels, le professeur pourra faire travailler les élèves sur un support dédié (cahier de recherche, feuilles de couleur, …). L'explicitation orale permettra ensuite aux élèves de montrer comment ils comprennent ces étapes écrites ; le professeur pourra alors, si cela se révèle être le moment opportun, aider les élèves à les faire évoluer pour qu'elles deviennent mathématiquement correctes, mais le respect en autonomie des codes par les élèves n'est pas un exigible du cycle 3.

Il est cependant essentiel que ces étapes de calcul, lorsqu'elles sont écrites par le professeur dans les temps de travail collectif, de mise en commun ou de synthèse visant l'élaboration de la trace écrite institutionnelle, soient à la fois mathématiquement correctes et compréhensibles par les élèves. C'est cette trace écrite finale que l'on retrouvera dans les écrits de référence (cahiers de leçon ou affiches référentes de la classe).

#### **Statut du signe « = »**

Dès le début du cycle 2, les élèves peuvent écrire  $3 + 7 = 10$  ou  $10 = 2 + 8$  ou encore  $3 + 7 = 2 + 8$ notamment dans le cadre de travaux de décompositions et de recompositions ; le signe « = » signifiant l'équivalence entre les deux membres.

Néanmoins pour les élèves, le signe « = » est souvent interprété comme le signe « = » de la calculatrice, c'est-à-dire comme permettant l'affichage du résultat après exécution d'un calcul. D'un côté du signe « = » (généralement à gauche) il y a le calcul à effectuer, de l'autre (à droite) il y a le résultat du calcul.

Le calcul en ligne et le travail sur les décompositions se fondent sur une signification du signe  $\alpha = \alpha$ comme lien entre deux écritures distinctes d'un même nombre, à lire dans les deux sens, de façon symétrique, comme par exemple, 32 x 25 = 8 x 4 x 25 ou 37,3 = 37 +  $\frac{3}{10}$  $\frac{3}{10}$ .

Un calcul écrit en ligne ne peut prendre sens que si le signe « = » est utilisé de façon correcte. Voici deux exemples de calculs écrits en ligne pour la résolution du problème suivant :

« À la boulangerie j'achète 3 croissants à 1,10 €, 2 baguettes à 80 centimes et une brioche à 4,40 €. Quel est le montant de mes achats ? »

 $3 \times 1,10 = 3,30 + 2 \times 0,80 = 3,30 + 1,60 = 4,90 + 4,40 = 9,30$ 

 $3 \times 1,10 + 2 \times 0,80 + 4,40 = 3,30 + 1,60 + 4,40 = (3 + 1 + 4) + (0,30 + 0,60 + 0,40) = 8 + 1,30 = 9,30.$ Dans le premier calcul, le signe « = » ne lie pas des nombres égaux. Cette écriture du calcul est à considérer comme un écrit transitoire. Elle ne doit pas être proposée au tableau, mais ne doit pas non plus être sanctionnée ; la démarche de l'élève est correcte, c'est l'utilisation du symbole de l'égalité qui ne l'est pas.

Le second calcul respecte les codes des écritures mathématiques, mais sa production exige de surmonter une difficulté importante au cycle 3. Lorsqu'un élève produit un calcul comme le premier, il vaudrait mieux, en conséquence, l'inviter à écrire des calculs séparés, par exemple comme ceci :

 $3 \times 1,10 = 3,30$  $2 \times 0,80 = 1,60$  $3,30 + 1,60 = 4,90$  $4,90 + 4,40 = 9,30$ .

#### **Utilisation des parenthèses**

La parenthèse est un symbole mathématique dont l'apprentissage débute au cycle 3. Cet apprentissage doit être très progressif car l'utilisation des parenthèses complexifie de fait les écritures mathématiques. En début d'apprentissage les parenthèses sont utilisées dans les calculs comportant plusieurs opérations pour faire apparaître l'ordre dans lequel celles-ci doivent être effectuées. En fin de cycle 3 et au cycle 4, les conventions d'écritures liées aux priorités des calculs multiplicatifs sur les calculs additifs permettent de n'écrire que les parenthèses montrant qu'une addition ou une soustraction doit être effectuée avant une multiplication ou une division.

Résumer en un seul calcul, écrit en ligne, les calculs séparés permettant la résolution d'un problème nécessite la maîtrise de l'utilisation des parenthèses ; ceci est une étape importante de l'apprentissage, préparatoire à la production d'écritures algébriques, objectif essentiel du cycle 4. Ainsi, pour écrire en ligne le calcul correspondant aux deux étapes suivantes «  $5 + 8 = 13$  ;  $13 \times 7 = 91$  », le recours aux parenthèses est nécessaire : au cycle 3, ce calcul s'écrira : (5 + 8) × 7. Au cycle 4, la connaissance des priorités opératoires pourra permettre de ne plus mettre certaines parenthèses inutiles, par exemple, pour le calcul  $3 + (2 \times 6)$ , il sera inutile de mettre  $2 \times 6$  entre parenthèses puisque la propriété donnant la priorité de la multiplication sur l'addition sera disponible.

Dans le calcul, l'écriture des parenthèses peut ou non être évitée. Pour calculer 15 x 6, par exemple :

- si on écrit : «  $15 \times 6 = (3 \times 5) \times 6 = 3 \times (5 \times 6) = 3 \times 30 = 90$  », les parenthèses apparaissent comme des boites qui indiquent les transformations effectuées lors du calcul, leur présence sert à communiquer, à rendre plus visible ce qui est fait; sur le plan de la correction mathématique, les parenthèses pourraient être retirées ;
- si on écrit «  $15 \times 6 = (10 + 5) \times 6 = 60 + 30 = 90$  », les parenthèses qui servent à mettre en lumière la transformation de 15 en 10 + 5 sont cette fois mathématiquement indispensables. En effet, si on les retire on obtient le calcul 10 + 5  $\times$  6, où la multiplication 5  $\times$  6 est prioritaire et le calcul ne vaut plus 90 mais 40.

#### **Quelques points de vigilance concernant l'utilisation de parenthèses**

- Dans un calcul, l'écriture symbolique de la distributivité de la multiplication par rapport à l'addition nécessite l'usage de parenthèses pour être mathématiquement rigoureuse. Des formulations, à l'oral, ou à l'écrit, avec des mots, permettent de se passer des parenthèses et de donner accès au sens de la distributivité. Par exemple, pour effectuer 6 x 15, on peut dire : « quinze, c'est dix plus cinq, donc six fois quinze, c'est six fois dix plus six fois cinq ».
- Le calcul «  $6 \times 10 + 6 \times 5$  » ne nécessite pas de parenthèses dès lors que les règles de priorité sont connues ; on pourra toutefois préférer écrire «  $(6 \times 10) + (6 \times 5)$  » pour bien spécifier les calculs à faire en premier.
- La présence d'un signe « » ou d'un signe « + » avant une parenthèse, comme dans 29 ‒ (9 + 12), doit conduire à effectuer en premier le calcul à l'intérieur des parenthèses, on trouve ici 29 ‒ 21, et non pas à effectuer une transformation sur les nombres à l'intérieur des parenthèses, qui donnerait ici  $29 - 9 - 12$ ; cette transformation relève du cycle 4.

#### **Textes de savoir**

Différents types d'écrits doivent permettre à l'élève de garder trace de ce qu'il a appris en calcul en ligne :

- ses productions, et en regard une correction assortie de quelques mots d'explication de l'erreur dans le cas où elles sont erronées ; ces traces sont accessibles dans un cahier ;
- un écrit produit par l'élève ou par un groupe d'élèves explicitant une stratégie de calcul à retenir ; la formulation de ce type de texte peut-être provisoire et évolutive ;
- un texte construit dans la classe de façon collaborative, ou éventuellement un écrit proposé par le professeur, en synthèse d'un temps de travail.

Pour être accessibles à l'élève, ces deux derniers types d'écrits sont répertoriés dans un document dédié ; ils peuvent aussi faire l'objet d'affichages dans la classe. Idéalement, les textes de synthèse restent accessibles dans un cahier que l'élève conserve et complète tout au long du cycle.

L'utilisation d'exemples génériques, où les nombres peuvent être remplacés par d'autres pour traiter d'autres calculs, a toute sa place dans les écrits de synthèse et peut être plus claire qu'une longue phrase explicative pour certains élèves.

#### **Quelques exemples d'écrits pour garder la trace des apprentissages**

- 523 67 (exemples de productions d'élèves donnés dans l'introduction de ce document)
	- Écrit d'un élève sur son cahier de recherche :
		- *523 – 67 j'ajoute 33 556 – 100 = 456.*
	- Écrit proposé par un groupe d'élèves : *523 – 67, c'est comme 500 – 44 en enlevant 23 aux deux nombres ou comme 556 – 100 en ajoutant 33 aux deux nombres.*
	- Écrit de synthèse collaborative (éventuellement proposé par l'enseignant) : « *Pour rendre une soustraction plus simple, on peut ajouter ou soustraire la même quantité aux deux nombres. Par exemple : 523 ‒ 67 = 556 ‒ 100 = 456, ou 523 ‒ 67 = 500 ‒ 46 = 456 ».*
- 13 × 54 (exemples de productions d'élèves donnés dans l'introduction de ce document)
	- Écrit d'un élève sur son cahier de recherche : *13 × 9 × 6 c'est 13 × 10 – 13 et après × 6, c'est trop difficile,*
	- *c'est mieux de faire 10 × 54 + 3 × 54.*
	- Écrit proposé par un groupe d'élèves :  $13 \times 54 = 10 \times 54 + 3 \times 54 = 540 + 3 \times 50 + 3 \times 4 = 540 + 150 + 12 = 702$ .
	- Écrit de synthèse collaborative : « *Pour effectuer une multiplication, on peut décomposer un des nombres, pour faire apparaître des nombres faciles à multiplier. Par exemple : pour calculer 13 × 54, prendre 13 fois un nombre, c'est le prendre 10 fois et encore 3 fois ; prendre 3 fois 54, c'est prendre 3 fois 50 et encore 3 fois 4 :*  $13 \times 54 = 10 \times 54 + 3 \times 54 = 10 \times 54 + 3 \times 50 + 3 \times 4 = 540 + 150 + 12 = 702$ .

### **Exemples de situations d'apprentissage**

Ci-dessous sont donnés quelques exemples de calculs pouvant être proposés à des élèves de cycle 3. Ces exemples montrent un panel de stratégies mobilisées par les élèves qui pratiquent régulièrement le calcul en ligne. Ils doivent être perçus comme des pistes de mise en œuvre, sans volonté d'exhaustivité (voir aussi les exemples proposés dans l'introduction de ce document).

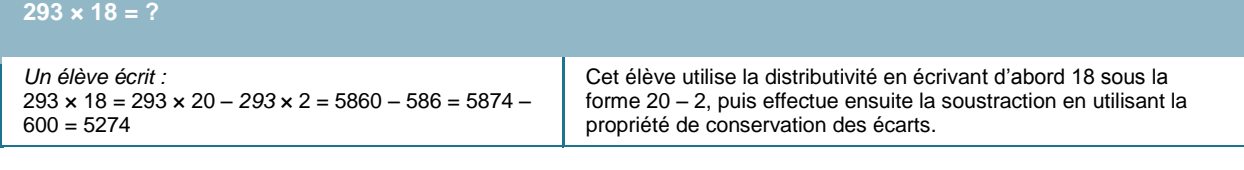

#### **Écrire 420, de plusieurs façons différentes, sous la forme d'un produit de plusieurs nombres.**

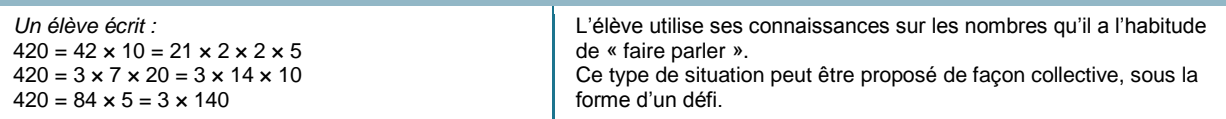

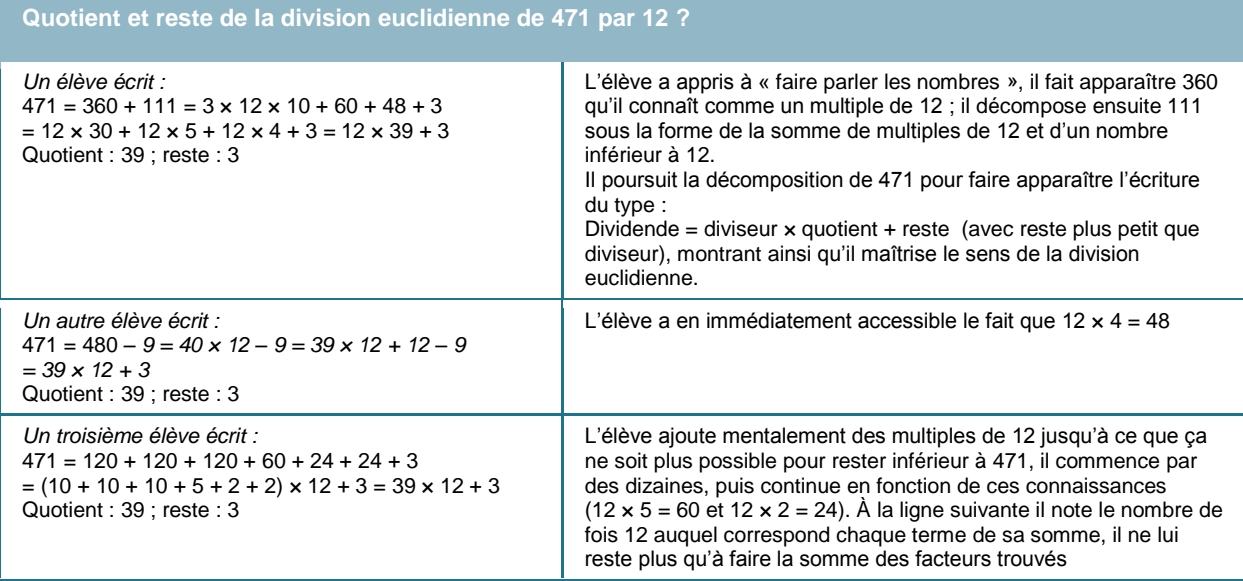

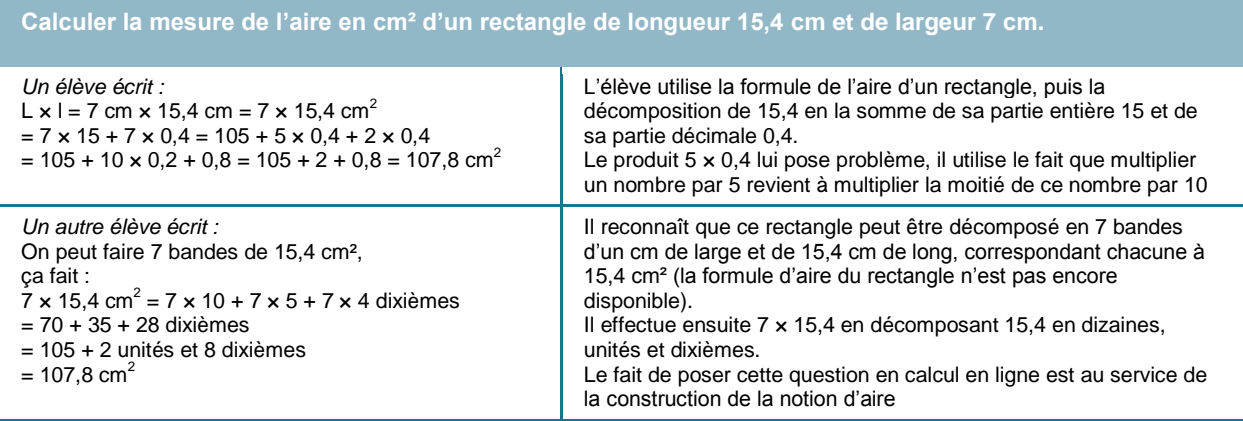

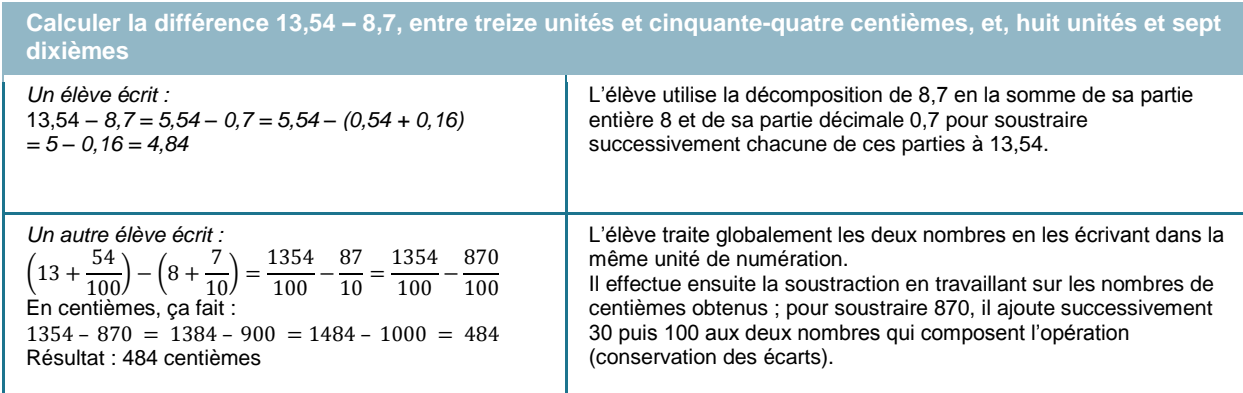

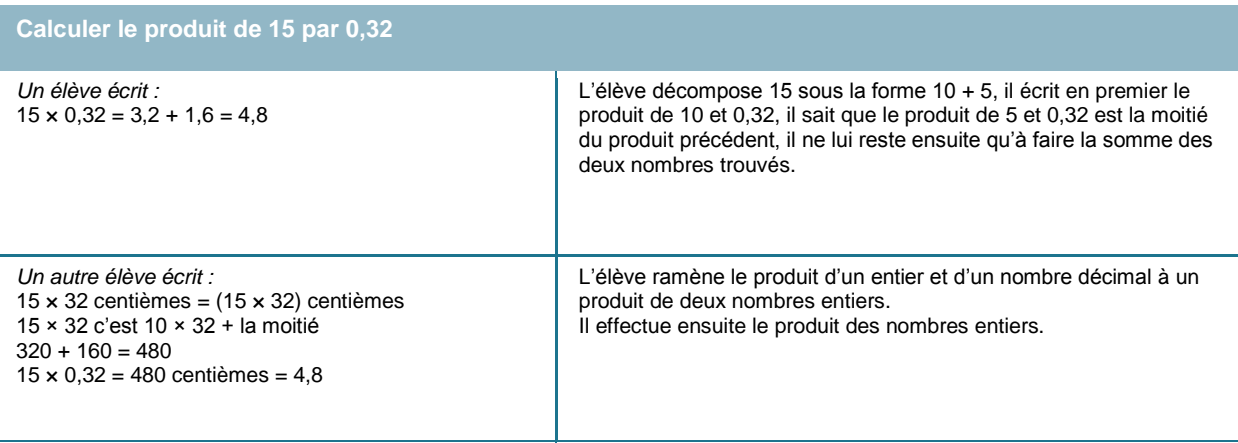

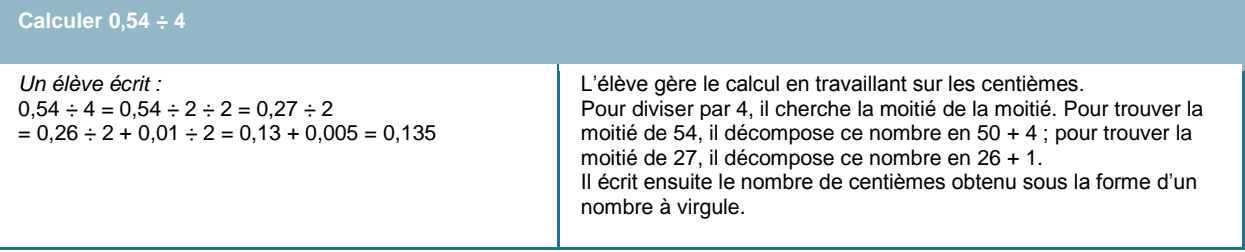

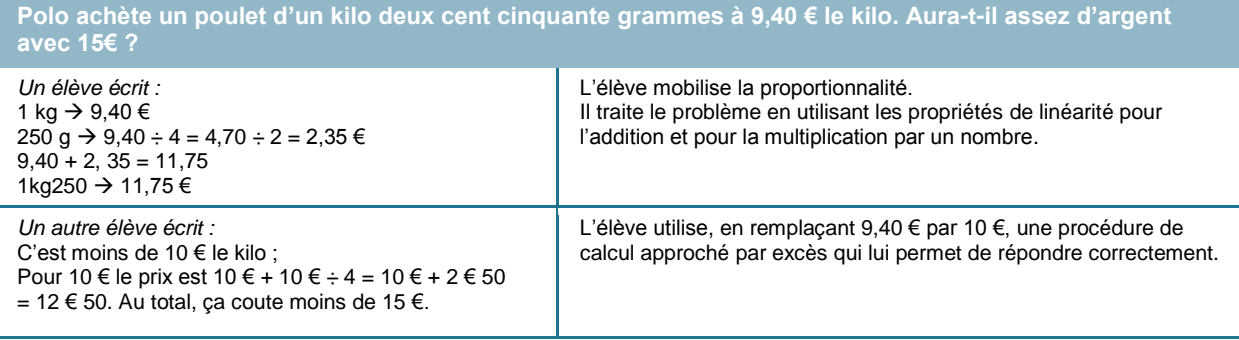

# **Ressources complémentaires**

- [Le calcul en ligne au cycle 2](http://cache.media.eduscol.education.fr/file/Mathematiques/87/9/RA16_C2_MATHS_calcul_en_ligne_587879.pdf)
- Le calcul aux cycles 2 et 3